# **Металлодетектор**

**Инструкция по применению.**

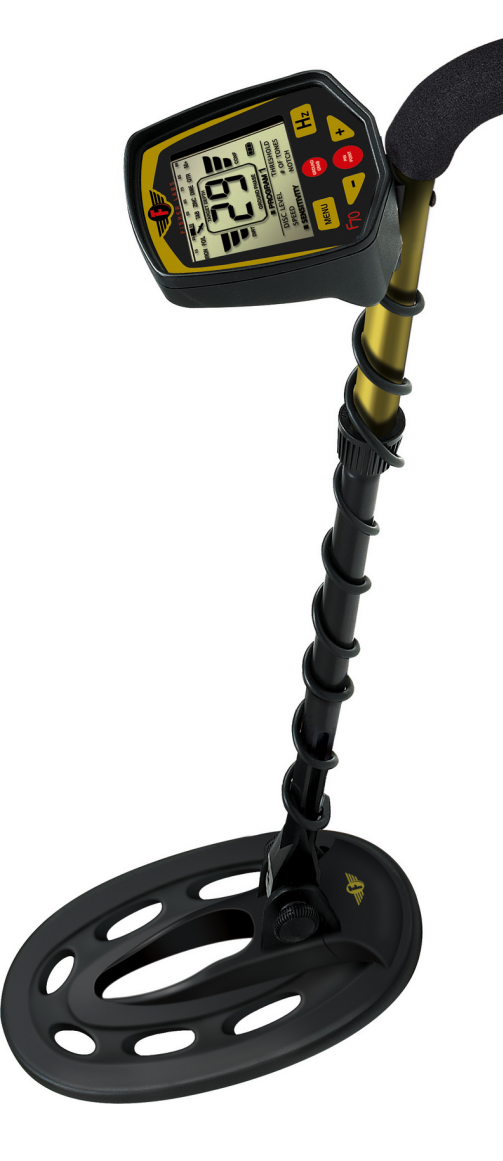

T 7

- Легкий вес и хороший баланс
- Настройки через меню
- Крупный ЖК дисплей
	- Визуальная индикация параметров: Идентификация объекта Индикатор достоверности Глубина залегания объекта Фазовое значение грунта
- Два режима поиска:

Дискриминация

- Поиск всех металлов
- Отстройка от грунта (GroundGrab)
- Водонепроницаемая эллиптическая катушка
- Настраиваемые параметры:
	- Баланс по грунту
	- Дискриминация
	- Порог звука
	- Усиление
	- Частота
	- Выбор категории объектов поиска Тоны сигнала
- Регулируемая рукоятка прибора.
- Две программы поиска, настраиваемые пользователем.

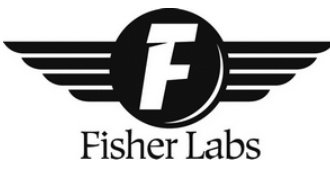

# **Сборка**

Дополнительные инструменты не требуются.

- 1. Вставьте нижнюю штангу (пластиковую трубку) в среднюю штангу.
- 2. Поверните штангу металлической кнопкой назад. Прикрепите поисковую катушку к нижней штанге с помощью болта и гайки.
- 3. Нажмите кнопку на средней штанге, вставьте верхний ее конец в соединительную муфту верхней штанги с рукояткой, отрегулируйте на комфортную длину. Для этого расслабьте руку, и расположите металлоискатель так, чтобы катушка находилась перед вами параллельно земле.
- 4. Аккуратно обмотайте провод вокруг штанги.
- 5. Вставьте разъем в соответствующее гнездо, расположенное на блоке управления. Зафиксируйте разъем кольцом.
- 6. Отрегулировав длину штанги, закрепите обе муфты.
- 7. Прикрепите кабель к штанге с помощью лент Velcro в нижней и верхней ее части. Закрепите одну ленту на уровне пластиковой трубки, а вторую – на уровне алюминиевой трубки, поблизости от блока управления. Очень важно хорошо закрепить кабель; болтающийся кабель может привести к ошибочным сигналам.

# **Батареи.**

Для эксплуатации F70 необходимо использовать четыре батареи типа АА.

Рекомендуется использовать только АЛКАЛИНОВЫЕ батареи.

Можно также использовать **аккумуляторы**: Никелевые металл-гибридные, Никель-кадмиевые.

Примерное время автономной работы в поле – 40 часов при новом комплекте алкалиновых элементов питания. Аккумуляторы могут работать примерно около 25 часов, однако когда заряд заканчивается, они могут сесть за очень короткий промежуток времени.

Установка батарей:

- 1. Откройте крышку отсека, нажав на защелку сзади.
- 2. Обратите внимание на полярность элементов питания,  $+ u Bce 4$  батареи должны быть установлены одинаково – **плюсом (+) вверх!**
- 3. Закройте крышку отсека.

Большинство проблем при работе с металлодетектором являются результатом неправильной установки батарей, а также использования неалкалиновых или разряженных батарей. Если металлодетектор не включается, в первую очередь проверьте батареи.

Степень заряда батареи отображается в правой части ЖК дисплея.

Не используйте одновременно новые и бывшие в употреблении элементы питания.

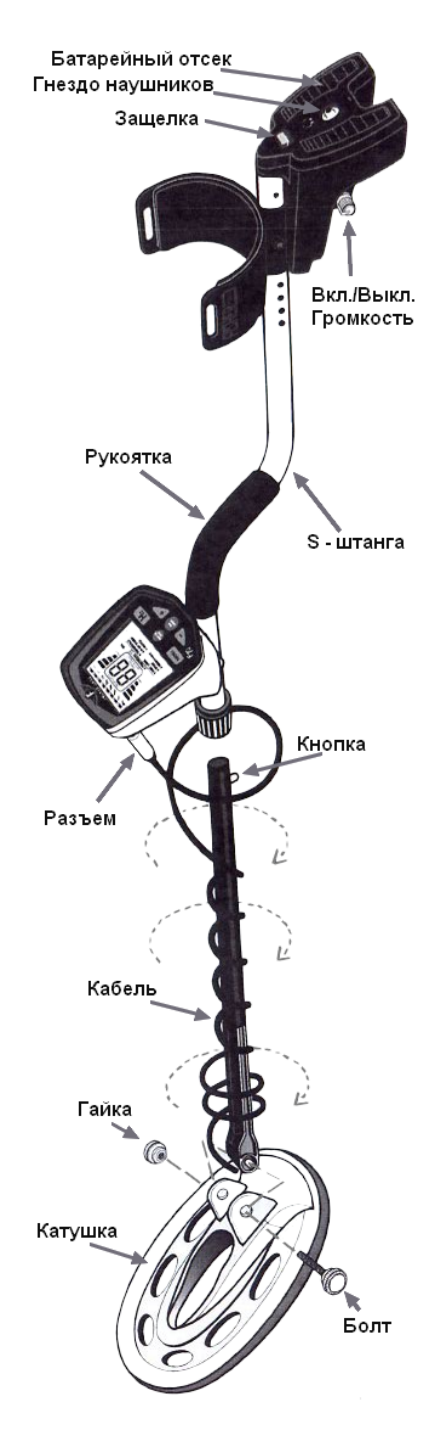

# **Наушники**

Использование наушников (не входят в комплект) при работе с металлодетектором значительно облегчает процесс поиска, так как позволяет услышать малейшие изменения в пороговом фоне, а также продлевает жизнь батарей. Для данного прибора подойдут любые наушники с разъемом Jack 1/4 ".

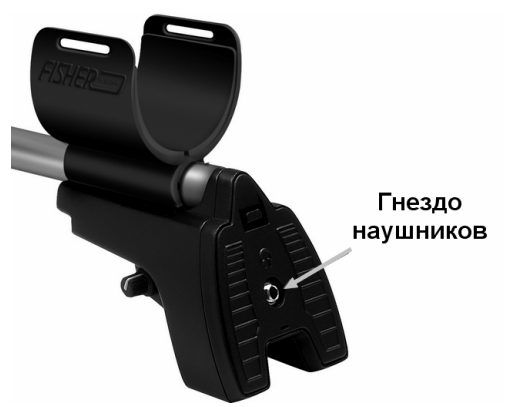

Однако избегайте использовать наушники в местах с оживленным движением или в других местах повышенной опасности, например, в местностях, где могут встречаться гремучие змеи.

# **Возврат к заводским настройкам** (Reset)

Микропроцессор F70 хранит все настройки программ, даже после выключения прибора. Если вы хотите вернуться к изначальным настройкам, то действуйте следующим образом:

- 1. Выключите детектор.
- 2. Нажмите и удерживайте одновременно кнопки **GROUNDGRAB** и **MENU**.
- 3. Включите детектор, удерживая кнопки.
- 4. На дисплее появится число 88.
- 5. Отпустите кнопки.
- 6. Детектор перезагружен, установленная программа #1.

*Примечание: Ввиду отсутствия прямых аналогов, в тексте упоминаются объекты, рекомендованные производителем.*

#### **Быстрое ознакомление**

Вы можете работать с F70, сразу после распаковки.

- 1. Соберите детектор (следуя инструкции).
- 2. Установите четыре алкалиновых элементов питания типа АА. Внимательно проследите при установке соотношение полюсов. Элементы питания входят в комплект поставки детектора.
- 3. Поверните ручку, находящуюся на батарейном блоке, по часовой стрелке (совершите полный поворот). Так вы включите детектор и поставите на максимум аудио сигналы.
- 4. При первом включении детектор работает по предустановленной программе Дискриминации, со следующими установками:
	- Уровень дискриминации = 15 (исключает железо) в обоих программах #1 и #2.
	- $\bullet$  Cкорость = dE
	- $\bullet$  Чувствительность = 60
	- $\bullet$  Шумовой порог = 0
	- Тип сигнала  $=$  3

Проведите катушкой параллельно земле. Продолжайте движение катушкой, если вы остановите движение, то звук тоже прекратится. Определение возможного типа объекта отображается в верхней части ЖК дисплея.

- 5. Если катушка находится в состоянии покоя, и поблизости нет металлических предметов, то детектор не должен издавать никаких сигналов.
- 6. Если детектор издает ложные сигналы из-за электрических помех, из-за грунта или из-за металлического мусора, то нажимайте кнопку **MENU** пока:
	- Не выделится надпись **Sensitivity**.
	- Нажмите "**-**" при необходимости.
	- Уменьшите чувствительность до тех пор, пока ложные сигналы не исчезнут.
	- Через 7 секунд детектор автоматически покинет меню, либо вы сами выйдете из меню, нажав кнопку **MENU** раньше.
- 7. Положите монету на землю и проведите катушкой над ней несколько раз, чтобы почувствовать, как детектор реагирует.
- 8. Теперь вы готовы приступить к поиску.
- 9. Нажмите и удерживайте кнопку **PINPOINT**, чтобы определить точное местонахождение объектов в земле для упрощения процесса выкапывания.

Когда вы удерживаете кнопку **PINPOINT**…

- Катушка должна быть в состоянии покоя для того, чтобы локализовать объект
- Двузначное число на дисплее показывает в дюймах примерную глубину, на которой находится объект.

# **Управление**

Ручка **ON-OFF & VOLUME** (находится под подлокотником)

Эта ручка отвечает за включение и выключение прибора, а также за уровень звука в динамике и наушниках. Ее положение никак не влияет на чувствительность детектора, а также на сигналы от источников электропомех.

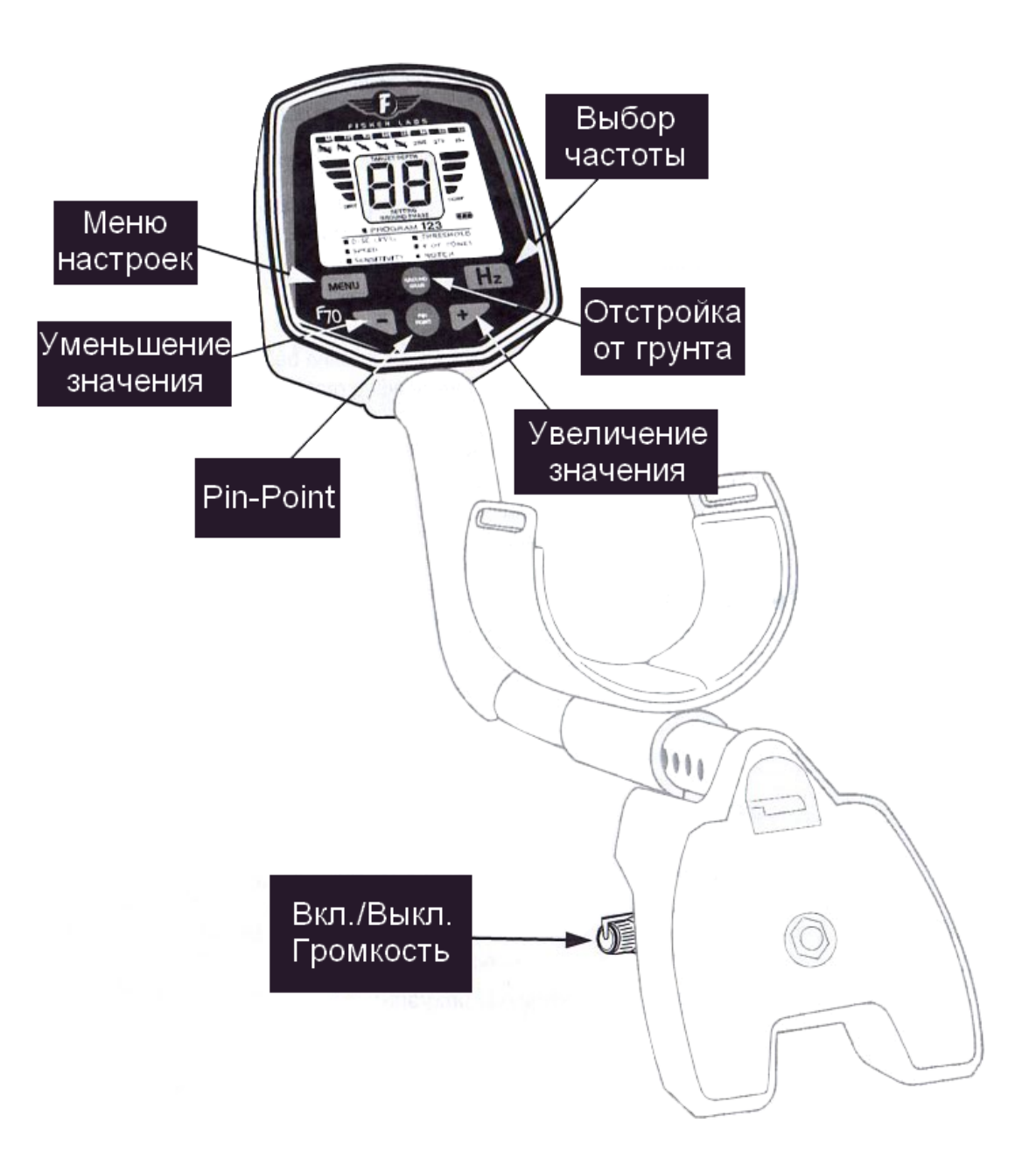

На передней панели F70 расположены кнопки управления и настройки

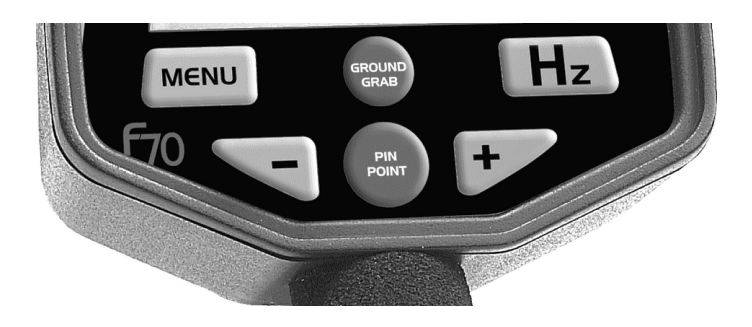

#### **Кнопка MENU**

#### Используйте кнопку **MENU** для:

- 1. Выбора функций меню на дисплее. С каждым нажатием кнопки, вы будете продвигаться дальше по меню. Используйте кнопки + и –, чтобы выбрать нужную настройку для каждой выбранной функции.
- 2. Вернуться к последней настройке. После настройки какого-либо параметра, индикатор ? покажет, какой параметр вы настроили. Одним нажатием кнопки **MENU** вы можете вернуться к этому параметру и увидеть заданные настройки. Эта функция удобна для часто изменяемых настроек.

#### **Кнопки "+" и "–"**

Используйте кнопки "**+**" и "**–**" для изменения параметра (значения) в выбранном разделе меню.

#### **Кнопка PIN POINT**

При нажатой кнопке **PINPOINT** производится поиск металлических объектов без передвижений катушки. Это помогает точно локализовать предмет, который был найден при использовании режимов *Discrimination* или *Autotune*.

#### **GROUND GRAB**

Нажмите и удерживайте эту кнопку для активации автоматической отстройки от грунта. Компьютер в металлодетекторе сам измерит магнитные свойства грунта и изменит настройки для избежания возможных помех, связанных с минерализацией почвы. Данная процедура работает при двух режимах: *Discrimination* и *Autotune*. Функция **GROUNDGRAB** может быть включена в любой момент. Во время нажатия кнопки необходимо производить движения катушкой вверх и вниз от земли. Смотрите раздел, посвященный отстройке от грунта.

#### **Hz**

Используется для изменения частоты работы металлоискателя. Нажимайте ее в том случае, когда у вас есть подозрения, что детектор дает неверную информацию из-за вмешательства электропомех от других электронных приборов. Одно нажатие кнопки меняет значение на 1 единицу. Настройка по умолчанию – 4. Всего можно поменять 7 частот. Помните, что после изменения частоты, вы должны заново отстроить детектор от грунта.

# **Меню**

Меню детектора полностью отображается на ЖК дисплее. Существует два режима поиска: *Discrimination* и *Autotune*. Для выбора режима *Autotune*:

1. Нажимайте кнопку **MENU**, пока не выделится **DISC LEVEL**.

2. Нажимайте "**–**", пока на дисплее не появится **At.** Чтобы вернуться к режиму *Discrimination*:

- 1. Нажимайте кнопку **MENU**, пока не выделится **DISC LEVEL**.
- 2. Нажимайте "**+**", пока на дисплее не появится отличное от **At** значение.

Для каждого режима доступны свои настройки.

*Autotune*: скорость, чувствительность, пороговый фон.

**Discrimination**: уровень дискриминации, скорость, чувствительность, пороговый фон, тоны сигналов и Notch (функция исключения класса объектов из поиска).

Используя функцию **PROGRAM** Вы можете использовать два набора настроек.

- Цифра рядом с **PROGRAM** указывает, какая программа в работе.
- Чтобы сменить программу, нужно нажать + или , когда вы находитесь в режиме PROGRAM.
- Нажмите "**+**" для выбора программы #2.
- Нажмите "**–**" для выбора программы #1.

Функция **PROGRAM** удобна тем, что позволяет легко переключаться из режима *Autotune* в режим *Discrimination* и наоборот.

Для этого сделайте следующее:

1. Выберите **DISC LEVEL**. Кнопкой "**–**" выставьте **At** .

2. Затем нажимайте **MENU**, пока не выделится надпись **PROGRAM**.

Нажмите "**+**" или "**–**" для выбора нужной программы.

Затем нажмите **MENU** чтобы перейти обратно к опции **DISC LEVEL** и нажмите "**+**" или "**–**" , чтобы выбрать другое значение **DISC LEVEL**, отличное от **At.**

Переключение между двумя программами осуществляется следующим образом:

- 1. Нажмите **MENU**, пока не выделится надпись **PROGRAM**.
- 2. При подсвеченной **PROGRAM**, нажмите "**+**" или "**–**"для выбора программы.

Когда вы настраиваете детектор, и после нажатия кнопки **MENU** не производите никаких операций в течение 7 секунд, детектор самостоятельно возвращается из MENU в нормальный режим работы. Все установленные до этого данные будут сохранены в памяти детектора.

Если вы нажмете кнопку **MENU**, когда детектор находится в нормальном режиме работы, на дисплее отобразятся значения последнего измененного параметра. Последний использованный раздел меню будет обозначен с помощью значка ■.

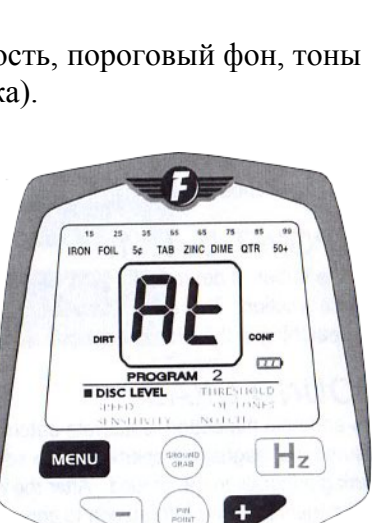

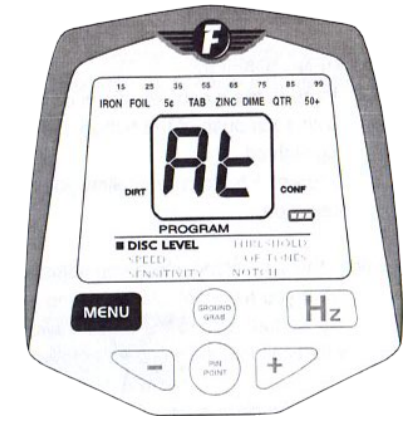

# **Отстройка от грунта**

В любой почве содержатся минералы (соли металлов). Сигналы, связанные с минерализацией почвы, часто могут превышать в десятки — сотни раз сигналы от металлических объектов, находящихся в этой почве. Магнитное поле минералов железа, содержащихся практически в любой почве, является причиной постоянного, однотипного ложного сигнала. От минерализации почвы, а также её электропроводности зависит тип ложного сигнала.

Отстройка от грунта — это функция, благодаря которой металлодетектор игнорирует ложные сигналы, связанные с минерализацией почвы, но при этом улавливает сигналы, исходящие от объектов. Это достигается постройкой фазы отклика , чтобы исключить влияние минерализации почвы.

Когда детектор отстроен от грунта, результат поиска объектов на глубине более высокий, прибор работает более стабильно и идентификация объектов более точна.

Отстройка от грунта может быть произведена детектором автоматически при удержании кнопки **GROUND GRAB** и покачивания катушкой над землей.

Опция отстройки от грунта доступна в обоих режимах поиска. В режиме *Discrimination* сигнал от грунта обычно не слышен при значении дискриминатора 0.

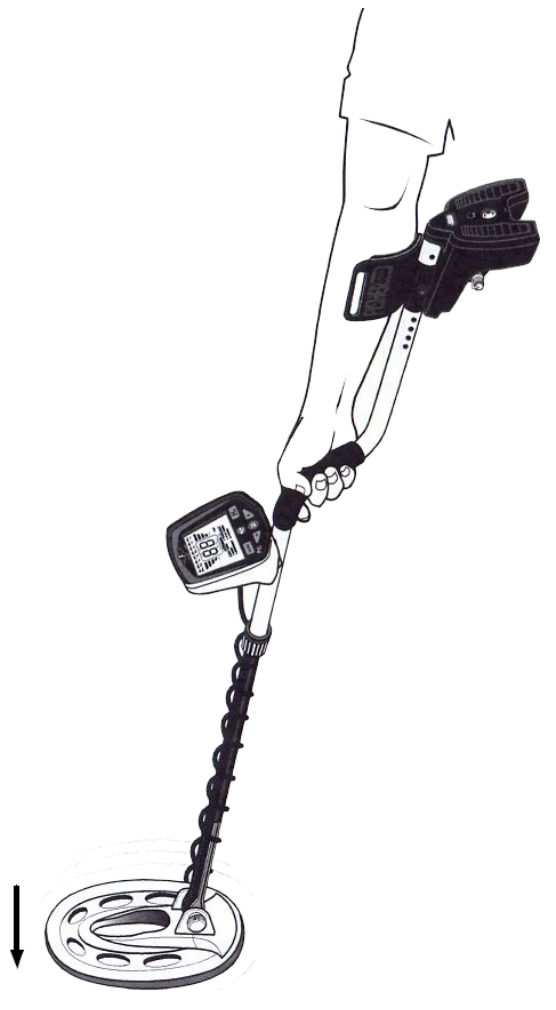

#### **ПРОЦЕДУРА ОТСТРОЙКИ ОТ ГРУНТА (GROUNDGRAB™)**

- 1. Найдите участок земли, свободный от металлических объектов.
- 2. Расположите катушку примерно на высоте 30см от земли.
- 3. Нажмите и удерживайте кнопку **GROUNDGRAB**.
- 4. Двигайте катушку над поверхностью земли вверх вниз. Поднимите ее на высоту около 15см от землей, потом опустите до высоты 2,5см; сделайте несколько махов по 1-2 секунды каждый.
- 5. На дисплее отобразится двузначное число. Это значение Фазы Грунта (Ground Phase). *Если детектор не способен осуществить в данный момент отстройку от грунта, вы по-прежнему будете слышать сигнал, а значение не появится на дисплее.* Если вы находитесь в режиме *Discrimination*, и вам не удается произвести отстройку от грунта, мы рекомендуем перейти в режим *Autotune*, и заново проивести вышеуказанную процедуру.

Значение фазы грунта отображаться на дисплее числом от 0 до 99.

# **Режим** *Autotune*

В режиме *Autotune* детектор более чувствителен и тоньше «видит» объекты, чем в режиме *Discrimination*, он может обнаружить практически все металлические предметы, находящиеся в земле. Для работы в данном режиме катушка должна находиться в движении. Это режим поиска с единственным фильтром, он подобен режимам «fast autotune», «SAT» или «P4», с которыми вы, возможно, уже имели дело на других металлодетекторах.

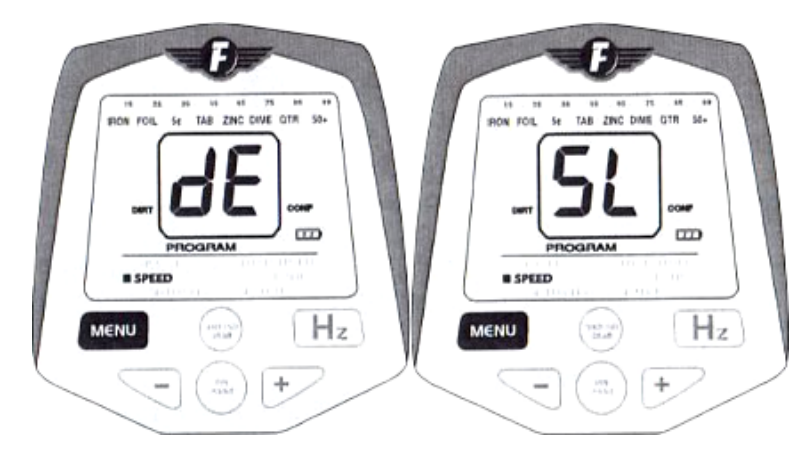

**SPEED** (Скорость) Доступно два значения: dE (Default)– по умолчанию. SL (Slow) – медленная. Медленная скорость позволяет лучше искать на глубине. Также она показывает лучшие результаты при повышенном шумовом фоне.

#### **SENSITIVITY** (Чувствительность)

Задает усиление сигнала, диапазон перестройки от 0 до 99. В присутствия электрических помех, при высокой или неоднородной минерализации грунта, поиск обычно чрезвычайно «шумен» при высокой чувствительности – из-за большого количества ложных и неточных сигналов. При настройке более 90 возможно будет слышен шум от работы самого прибора. Уровень настройки чувствительности – дело личных предпочтений поисковика. Однако, если вы не слышите никакого шума, вы скорее всего не «увидите» самых мелких либо глубоко зарытых объектов.

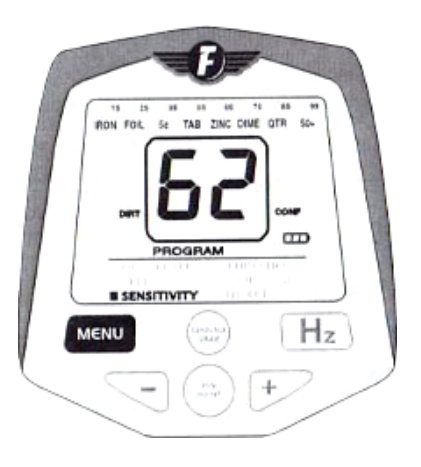

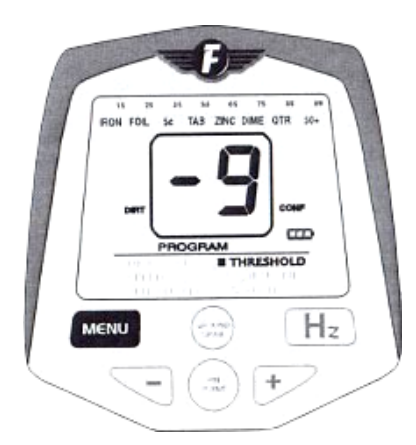

#### **THRESHOLD** (Порог звука)

Задает порог слышимого уровня сигнала, значения от -9 до 9. Изменение параметров данной функции влияет на то, какой именно звук вы будете слышать, так называемый «звуковой фон».

Для возможности улавливать самые слабые сигналы, настройте данную функцию так, чтобы во время работы с детектором слышать постоянный звуковой фон. Если вы хотите отсечь самые слабые сигналы, то установите отрицательное значении, благодаря чему детектор будет работать практически бесшумно, если настройка чувствительности не слишком высока.

# **Режим** *Discrimination*

Режим поиска *Discrimination* предназначен для того, чтобы исключить из объектов поиска мусор (гвозди, фольгу, язычки от банок и т. д.). Для обнаружения металлических предметов в данной программе катушка должна быть в движении. В сравнении с программой Autotune, здесь теряется чувствительность для обнаружения глубоко зарытых или мелких предметов.

**DISC LEVEL** (Уровень дискриминации) Значение от 0 до 65, также возможно настроить ряд объектов, которые будут исключены из поиска. Так объекты со значением ниже установленного будут исключены из поиска. ВНИМАНИЕ: значение каждого класса объектов обозначено в верхней части дисплея. Например, чтобы исключить из поиска железные объекты, нужно выбрать настройку 15. Настройка 65 исключит из поиска алюминиевый мусор, цинковые пенни, но также и 10-центовые монеты не будут определяться, если только вы не «включите» этот класс с помощью функции **Notch**.

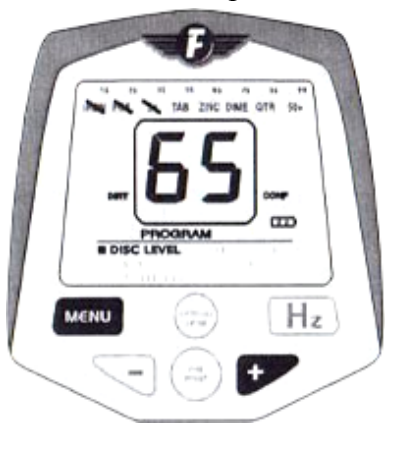

#### Установка **DISC LEVEL**

- 1. Кнопкой MENU выберите функцию DISC LEVEL,.
- 2. Нажимая "**+**" или "**–**", выставьте значение от 0 до 65.
- 3. Перед категорией объектов, которые вы исключили из поиска, появится черта. Когда вы выбираете определенную категорию, черта появляется напротив этой категории, *даже если не все объекты в данной категории будут исключены из поиска.* Чтобы вернуться к настройкам дискриминации, нажимайте MENU, пока не появится надпись DISC LEVEL.

#### **SPEED** (Скорость)

Доступно два значения:

- dE (Default)– по умолчанию.
- SL (Slow) медленная.

Медленная скорость позволяет лучше искать на глубине. Также она показывает лучшие результаты при повышенном шумовом фоне.

#### **SENSITIVITY** (Чувствительность)

Задает усиление сигнала, диапазон перестройки от 0 до 99.

В присутствия электрических помех, при высокой или неоднородной минерализации грунта, поиск обычно чрезвычайно «шумен» при высокой чувствительности – из-за большого количества ложных и неточных сигналов. При настройке более 90 возможно будет слышен шум от работы самого прибора. Уровень настройки чувствительности – дело личных предпочтений поисковика. Однако, если вы не слышите никакого шума, вы скорее всего не «увидите» самых мелких либо глубоко зарытых объектов.

### **THRESHOLD** (Порог звука)

В режиме *Discrimination* эта настройка работает как «фильтр размера цели».

#### Значения от -9 до 9.

Изменение параметров данной функции влияет на то, какой именно звук вы будете слышать, так называемый «звуковой фон».

Для возможности улавливать самые слабые сигналы, настройте данную функцию так, чтобы во время работы с детектором слышать постоянный звуковой фон.

Если вы хотите искать объекты определенного размера, например хотите исключить мелкие объекты из поиска, то уменьшите показания порогового шума.

#### **# OF TONES** (Тоны сигнала)

Эта опция меню позволяет вам выбрать тип сигнала, сопровождающего обнаружение цели. Настройка данной опции определяется различными условиями поиска, различными целями или личными предпочтениями поисковика. Действуя по описанной далее процедуре вы можете настроить один сигнал для всех категорий объектов либо выбрать для каждого класса объектов оригинальный сигнал.

*Данная опция доступна лишь при Disc Level > или = 0.*

#### **Доступные значения:**

**1:** ОДИН СИГНАЛ СРЕДЕЙ ТОНАЛЬНОСТИ.

Все типы объектов в данном случае дают одинаковый сигнал.

- **1F**: ТОНАЛЬНОСТЬ ОТ СРЕДНЕЙ ДО ВЫСОКОЙ, пропорционально уровню сигнала от объекта. Крупные предметы будут давать высокий писк.
- **2F**: ДВА ТОНА.

Отличается от **1F**, тем, что железу соответствует низкий тон. Удобная настройка, если вы хотите «слышать» все объекты и выделять из них железные. Большинство людей, ищущих реликвии, предпочитают данную настройку. Если объект не из железа, то тональность меняется в зависимости от уровня сигнала, подаваемого объектом.

**3H**: То же, что **3**, за исключением того, что никелевые 5-центовики дают высокий тон. **3**: ТРИ РАЗНЫХ ТОНА.

Железо дает низкий тон. Алюминиевый мусор, цинковые пенни, а также предметы из никеля дают средний тон. Монеты из металлов с высокой проводимостью дают высокий тон. Эта настройка очень удобна для поиска монет. Многие поисковики настраивают дискриминацию ниже 5-центовиков, на уровне примерно 25, и выкапывают только те объекты, которые дают уверенный и повторяющийся высокий тон. ВНИМАНИЕ: при этой настройке стальные крышки от бутылок могут давать постоянный высокий тон, похожий на сигнал от монет.

**4H**: То же, что **4**, за исключением того, что никелевые 5-центовики дают высокий тон. Удобен для поиска монет в замусоренных зонах.

**4:** ЧЕТЫРЕ РАЗНЫХ ТОНА. Эта настройка идентична настройке **3**, однако есть специальный сигнал для объектов, идентификация которых находится между числами 53 и 65. Такая система удобна для поиска на участках, где можно обнаружить старинные монеты, идентификация которых находится именно в этом интервале значений.

#### **dP: Delta Pitch**

Эта настройка позволяет слышать сигнал переменного тона для объектов с различным идентификационным номером – чем выше этот номер, тем выше тон. Прекрасно подходит для поиска реликвий. Данную настройку также удобно применять на участках с большим количеством стальных крышек от бутылок. Монеты будут давать высокий и четкий тон при движениях катушкой взад-вперед. Крышки же будут давать нечеткий сигнал, часто сопровождающийся «визгом» в начале.

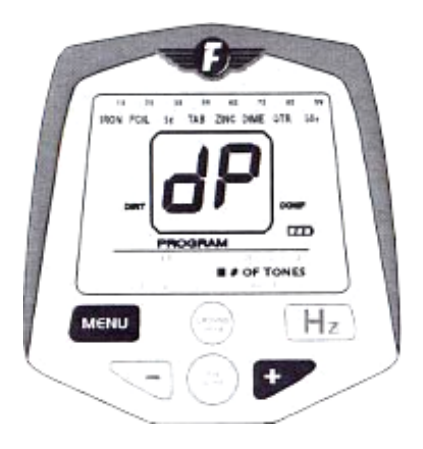

# **NOTCH**

В отличие от уровня дискриминации, который исключает из поиска все объекты, расположенные на шкале левее установленного уровня, настройкой **NOTCH** может исключить из поиска и обратно включить в поиск объекты, не прибегая к шкале. Исключенные из поиска классы объектов обозначаются перечеркнутым значком.

*Чтобы настроить данную функцию при первом использовании, действуйте следующим образом:*

#### **Перезагрузка детектора**

- 1. Выключите детектор
- 2. Нажмите и удерживайте одновременно **GROUNDGRAD** и **MENU**
- 3. Продолжая удерживать кнопки, включите детектор
- 4. На дисплее появится цифра 88
- 5. Отпустите кнопки
- 6. Детектор перезагружен и работает в программе #1

Затем нажмите **MENU** для выбора функции **NOTCH**.

- 1. Нажимайте +, пока не появится число 40. Затем нажмите **MENU** вновь, чтобы установить эту величину. Необходимо нажать кнопку **MENU**, чтобы программа запомнила настройки, в противном случае детектор выйдет из настройки **NOTCH**.
- 1. Напротив надписи **TAB** в верхней части дисплея появится черта.
- 2. Все объекты, находящиеся в категории **TAB** (с идентификацией от 36 до 55) будут исключены из поиска.

Основные характеристики настройки **NOTCH**

- Когда вы нажимаете "**+**" или "**–**" в настройке , индикатор объекта в верхней части экрана загорается и показывает, как настроена программа.
- После того, как вы сделали свой выбор, нажмите вновь **MENU**, и черта загорится (или не загорится) напротив того класса объектов, который вы выбрали, обозначив, что все объекты данного класса исключены (или не исключены) из поиска.
- Когда вы входите в настройку **NOTCH** для изменения параметров, **вы изменяете статус данной настройки**. Если черта не горит, то, когда вы нажимаете **MENU,** вы исключаете данный класс объектов из поиска. Если черта горит, то, когда вы нажимаете **MENU**, данный класс объектов включается в поиск.
- Всякий раз, когда вы входите в настройку **NOTCH** конкретного класса объектов, вы изменяете состояние на противоположное.

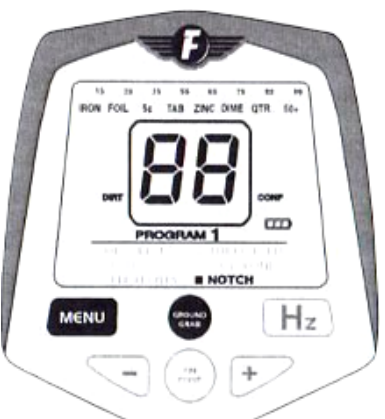

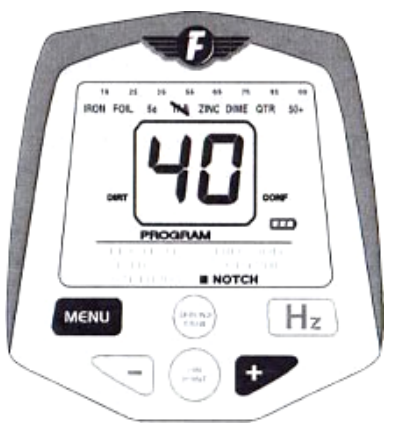

#### PINPOIN

После обнаружения цели с помощью режимов *Autotune* и *Discrimination*, вы хотите определить точное местоположение объекта, чтобы облегчить себе процесс его выкапывания. Точная локализация уменьшает объем копания.

Активируйте режим, нажав и удерживая кнопку **PINPOINT**. В отличие от режимов *Autotune* и *Discrimination*, режим *PINPOIN* не требует того, чтобы катушка находилась в движении для обнаружения металлических предметов. *PINPOIN* обнаруживает объект, когда вы двигаетесь вместе с детектором, и продолжает его «видеть» после остановки.

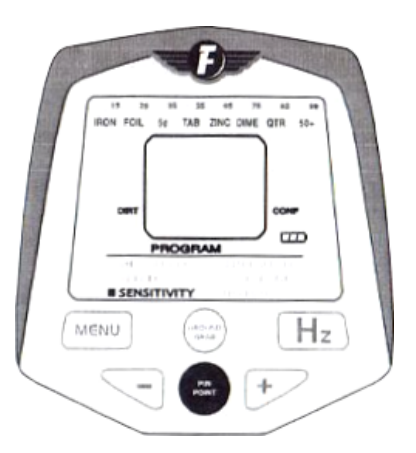

#### **«Звучание» грунта.**

В случае, если вы не совершили отстройку от грунта, режим *PINPOINT* может быть причиной того, что детектор «звучит» на грунт. То есть, когда вы нажимаете и удерживаете кнопку **PINPOINT**, аудио сигнал становится громче при приближении катушки к земле; это называется «звучание» грунта. Если же вы хотите, чтобы объект «звучал» лучше, чем грунт, мы рекомендуем вам совершить предварительно отстройку от грунта. В противном случае, вы можете проверить, как детектор «звучит на грунт», приблизив катушку к земле в зоне, свободной от металлических предметов; затем нажмите и удерживайте кнопку **PINPOINT** и подвиньте медленно катушку к месту, где находится объект.

#### **Как пользоваться** *PINPOINT***.**

Поместите катушку на расстоянии примерно 2,5-5 см от земли, в стороне от объекта. Затем нажмите и удерживайте кнопку **PINPOINT**, медленно двигайте катушку в зону над объектом и слушайте, где детектор дает сигнал. Подвигав катушку в разные стороны, вы услышите, что в конце каждого движения сигнал затихает – объект расположен в середине зоны, где детектор «звучит» громче и четче. Если сигнал остается громким на довольно большом участке, значит объект достаточно крупный. Используйте *PINPOINT* для определения границ такого объекта.

#### **Сужение зоны поиска.**

Для того, чтобы уменьшить зону поиска, поместите катушку над центром зоны, которая «звучит» (но не в самый центр), отпустите кнопку **PINPOINT**, а затем нажмите ее снова и удерживайте. Теперь вы будете слышать сигнал только тогда, когда катушка находится над верхней частью объекта. Повторите процедуру, чтобы еще больше локализовать объект. Каждый раз при повторении процедуры зона поиска будет сужаться.

#### **Контроль за чувствительностью режима** *PINPOINT***.**

Если вы хотите изменить настройки чувствительности режима *PINPOINT*, нужно поменять настройку **SENSIVITY**.

#### **Купить PinPointer (локализатор объектов)**

Выкопав объект, поисковик нередко испытывает чувство разочарования, обнаружив, что выкопанная цель выглядит, как комок земли, ничем не отличающийся от остальных. Иногда приходится снова водить катушкой над этим комком, чтобы убедиться – в нем есть металлический предмет. PinPointer (ручной локализатор объектов) поможет вам в данной ситуации.

# **ЖК дисплей**

При обычном поиске, когда под катушкой находится металлический объект, его идентификационный двузначный номер появляется на дисплее на 4 секунды (если в следующую секунду катушка не обнаруживает следующий объект). Этот номер может зависеть от уровня сигнала, подаваемого объектом, и от степени минерализации грунта. В верхней части дисплея загорается категория, к которой предположительно принадлежит данный объект.

#### **ID Идентификационный номер объекта**

В таблице изложены основные идентификационные номера нежелезных объектов, встречающихся наиболее часто:

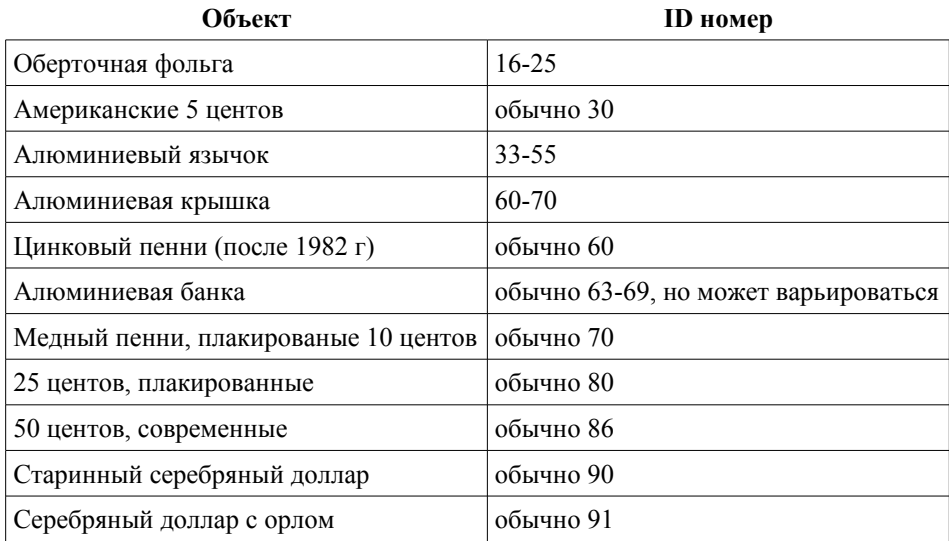

### **Предполагаемый ID объекта**

Предполагаемый идентификационный номер объекта, расположенный в верхней части ЖК дисплея, показывает разные типы сигналов, посланный разными типами монет и металлических предметов. Когда микропроцессор детектора получает сигнал от найденного объекта, этот сигнал подвергается анализу и ранжируется, в зависимости от результатов

данного анализа, в одну из категорий, к которой может принадлежать объект, излучающий данный тип сигнала. Эта информация отображается в верхней части дисплея, в виде отметки напротив нужной категории.

Например, если сигнал от объекта подходит под параметры сигнала, издаваемого обычно цинковым пенни, то детектор определит этот объект как «цинковый пенни». Тогда на дисплее появится отметка напротив категории **ZINC**.

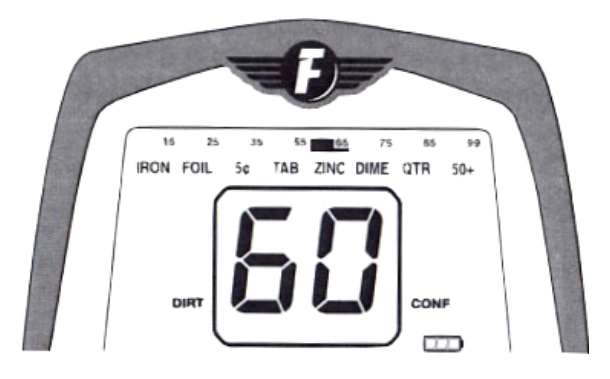

Медные пенни (выпуском до 1982 года) обычно определяются в категорию DIME. Большинство золотых украшений довольно малы по весу, поэтому они отображаются в категориях с номерами 16-55. Серебряные украшения обычно более тяжелые и дают более громкие и четкие сигналы.

Поскольку различные металлические объекты могут давать похожие сигналы, и минералы, содержащиеся в почве, могут создавать помехи, предлагаемая на дисплее идентификация объекта остается предположительной. Невозможно знать наверняка, что за объект находится в земле, не выкопав его. Опытные поисковики действуют согласно следующему правилу – «если сомневаешься, выкапывай».

#### **TARGET** (Цель)

Индикаторы объекта расположены в верхней части дисплея. Когда цель обнаружена, прямоугольный индикатора загорится напротив категории, к которой предположительно принадлежит объект.

#### **DEPTH** (Глубина)

Когда вы нажимаете и удерживаете кнопку **PINPOINT** для того, чтобы локализовать объект, на дисплее в дюймах отображается примерная глубина залегания этого объекта, если объект является по размеру схожим с американскими монетами. В других случаях глубина залегания более мелких объектов будет отображаться большей, чем она есть на самом деле, крупных объектов – обычно меньшей.

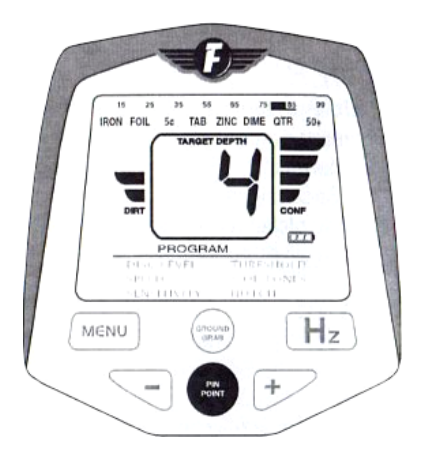

#### **CONF** (Достоверность)

Несмотря на то, что опция «Классификация объекта» и дает некоторую информацию об объекте, невозможно всегда быть на 100 % уверенным в правильной классификации зарытого предмета – слишком высоко разнообразие металлов и предметов, которые могут быть на его месте. Для того, чтобы определить, насколько верна информация об объекте, существует опция «Достоверность». Этот индикатор, состоящий из 4 сегментов, показывает, насколько точно была произведена идентификация объекта.

Если металлодетектор уверен в высоком соответствии данных, то горят все 4 сегмента. Если 2 или менее, значит вероятность соответствия мала. Если индикатор пуст, то детектор, вернее всего, произвел идентификацию неточно, базируясь на лучшем возможном результате.

Старые объекты или мусор обычно определяются с меньшей достоверностью, чем монеты и аналогичные им по электропроводимости предметы. Также небрежность при использовании техники с маховыми движениями катушки ведет к неточным результатам идентификации.

#### **DIRT** (Индикатор минерализации грунта)

Эта шкала отображает уровень наличия магнетита в данном грунте. Глубина, на которой объекты могут быть правильно идентифицированы, очень зависит от магнитной восприимчивости почвы. Эта характеристика грунта очень оказывает сильное влияние на показатели глубины, которые предлагает детектор. Высокая степень минерализации грунта (4 деления) влияет сильнее на показатели глубины в режиме *Discrimination*, нежели в режиме *Autotune*. Для более точного определения уровня магнитной минерализации грунта, осуществляйте движения катушкой вверх-вниз, как при отстройке от грунта.

#### Деления Описание

- 4 Редко встречающаяся высокая минерализация (не редкость на золотых месторождениях)
- 3 Средняя минерализация
- 2 Слабая минерализация
- 1 Очень слабая минерализация
- 0 Пляжи с белым песком

#### **Индикатор заряда батареи.**

Новые алкалиновые батареи дают 3 деления на дисплее. Замените батареи, когда индикатор начнет мигать. Обычно прибор работает еще около 30 минут после того, как последнее деление слева начинает мигать. Детектор выключится примерно через минуту после того, последний сегмент перестанет мигать.

Если вы используете аккумуляторы NiMH, то детектор будет работать долго максимум при втором или третьем делении; когда же остается последнее деление, это значит, что прибор выключится через несколько минут.

#### **GROUND PHASE** (Фаза грунта).

Значение параметра отстройки от грунта, от 0 до 99. Отображается на дисплее, когда вы осуществляете отстройку от грунта с нажатой кнопкой **GROUNDGRAB**.

**SETTING** (Настройки).

Загорается, когда вы находитесь в меню и изменяете значения параметров **MENU**. Когда вы видите слово **SETTING** на дисплее, то показания относятся к настройкам, а не к идентификации объекта.

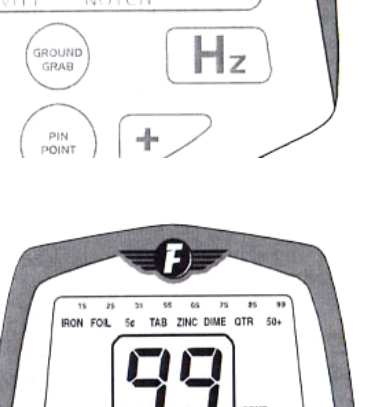

MENU

 $\overline{CD}$ 

÷

 $H_z$ 

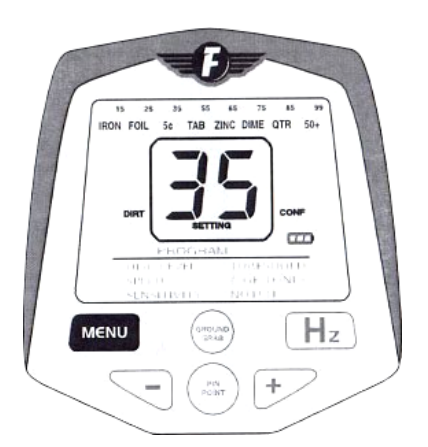

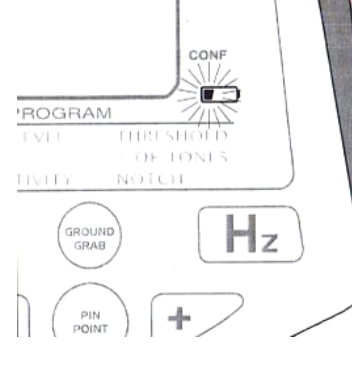

# **Hz** (Частота)

Единственным недостатком металлодетекторов с высокой чувствительностью – это возможность сбоев в работе из-за помех со стороны других электронных приборов. Если детектор издает сигналы, когда катушка не находится в движении, причиной этого является влияние посторонних приборов или шум от внутренней работы детектора (следствие слишком высоких настроек чувствительности). Если детектор издает лишний шум или подает ложные сигналы при работе в поле, то это также может быть следствием влияния излучений посторонних приборов.

При подозрении на помехи, вы можете поменять частоту работы **F70**. Нужно попытаться перейти на другую частоту, отличную от той, на которой работает источник помех.

Перестройка частоты:

- 1. Нажмите **Hz**.
- 2. Чтобы изменить частоту, нажмите кнопку **MENU.** Каждое нажатие изменяет частоту на одно значение.

На ЖК дисплее вы увидите, что частоты меняются от **F1** до **F7**. F1 – самая низкая частота. F4 является настройкой по умолчанию. Металлодетектор запоминает все изменения в настройках частоты, даже после выключения.

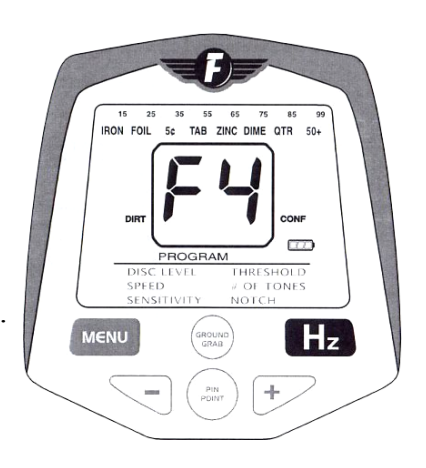

# **ВОЗМОЖНОСТИ И ОГРАНИЧЕНИЯ**

# **ГЛУБИНА**

**F70** способен обнаруживать монеты США на глубине до 32-35 см при хороших условиях. Крупные объекты могут быть обнаружены на глубине до 1-2 метров.

Электронные помехи от проводов и других электронных приборов могут снизить показатели частоты или быть причиной аудио помех, что ведет к необходимости снизить настройки чувствительности.

### **ИДЕНТИФИКАЦИЯ ОБЪЕКТА**

**F70** показывает возможную идентификацию типа металлического объекта, измеряя его электропроводность, и отображает данные на дисплее с помощью чисел от 0 до 99. Электропроводность объекта зависит от металлического сплава, из которого он состоит, размера, формы, а также положения катушки. Поскольку монеты имеют достаточно постоянные характеристики, их идентификация проста и довольно точна. Идентификация язычков от банок и фольги более сложна, так как их состав и другие характеристики более разнообразны. Обычно, мелкие объекты из таких металлов с низкой проводимостью как железо, бронза, латунь, свинец, олово или цинк будут отображаться на шкале электропроводности в нижней части. Более крупные объекты и объекты из материалов с более высокой проводимостью, например серебра, меди или алюминия, будут отображаться выше. Исключением являются объекты из золота, которые часто показаны как материалы из металла с низкой проводимостью, поскольку золотые объекты обычно небольшого размера, а также цинковые пенни, оцениваемые как предметы с высокой проводимостью из-за их размера и формы. Гвозди и другие железные и стальные предметы обычно идут в нижней части шкалы, железные предметы в виде колец – в средней или высшей части. Плоские предметы из железа или стали, например, баночные крышки, часто ведут себя таким же образом.

Большая часть объектов может быть идентифицирована на воздухе примерно с расстояния 25 см. Однако, минерализация грунта мешает такой точной идентификации, поэтому, когда объект находится в земле, более-менее точная идентификация возможна с расстояния максимум 20 см.

# **ТРЕБОВАНИЯ К ДВИЖЕНИЮ КАТУШКИ: ФУНКЦИЯ** *PINPOINT*

Подобно другим современным моделям металлодетекторов, **F70** требуется, для обнаружения и идентификации цели, чтобы катушка находилась в движении. Режим *Autotune* более толерантен в случае небрежного обращения с катушкой, чем режим *Discrimination*.

Режим *PINPOINT* продолжает «видеть» металлический объект даже после остановки – когда катушка «замирает» надо объектом. Эта функция позволяет более точно локализовать предмет, чтобы облегчить процесс его выкапывания, но не производит идентификацию предмета.

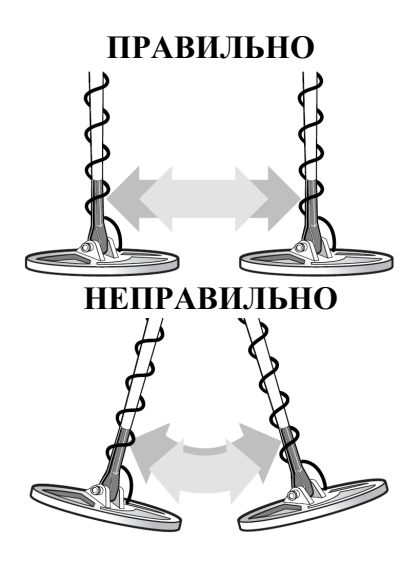

# **ОТСТРОЙКА ОТ ГРУНТА**

Чтобы искать на максимальной глубине при любой программе, а также при использовании **PINPOINT**, **F70** предлагает возможность игнорировать любую минерализацию грунта, с помощью функции **GROUNDGRAB**.

Если вы не совершили отстройку от грунта своего детектора, то в режиме *Discrimination* он будет работать достаточно неплохо, но не в режиме *Autotune*. Режим *PINPOINT* поможет при поиске и локализации объекта на небольшой глубине в основном количестве почв без предварительной отстройки от грунта.

# **ДИСКРИМИНАЦИЯ**

Функция дискриминации помогает игнорировать некоторые металлы и состоящие из них предметы, например железо и алюминий. Это позволяет сделать поиск намного более приятным в местах с большой концентрацией мусора. Металлодетектор **F70** предлагает широкий выбор настроек дискриминации, в зависимости от условий поиска и личных предпочтений поисковика.

# **ГЛУБИНА ПОИСКА**

Предполагаемая глубина залегания предмета, отображающаяся на дисплее при использовании функции **PINPOINT**, основана на уровне сигнала от объекта. Она рассчитана на стандартные предметы в форме монет. Глубина залегания более мелких предметов будет указываться больше, чем она есть на самом деле, более крупных – меньше.

### **ТЕСТ НА ВОЗДУХЕ**

Бывают случаи, когда вы хотите проверить или продемонстрировать способности детектора в других условиях, нежели в поле, скажем, когда он не полностью собран, или когда вы находитесь в помещении. Для проведения теста на воздухе, установите детектор в устойчивое положение так, чтобы катушка находилась как минимум в 60 см от любого крупногабаритного металлического предмета, включая стальную арматуру в стенах или бетонных перекрытиях.

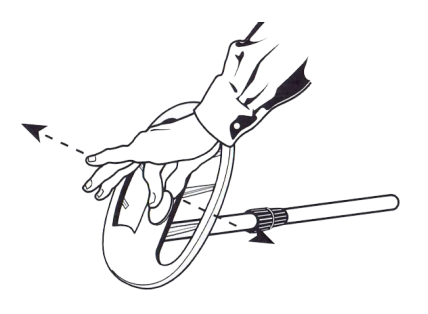

Снимите часы, кольца и другие металлические предметы. Затем, поводите металлическим предметом перед катушкой: делайте махи энергично, в 10-15 см от края катушки, параллельно ей.

Отстройку от грунта не возможно проверить таких же условиях, если только вам не удастся найти образцы железных минералов для теста.

### **СКОРОСТЬ ДВИЖЕНИЯ**

Одно из достоинств **F70 –** его быстрый отклик на сигнал. Это позволяет поисковику двигаться в высоком темпе, благодаря чему он может исследовать большие площади за меньшее время без риска «потери» объектов. Обычно, если вы ищете на площадке, где могут содержаться интересные находки на глубине более 20-25см, быстрые передвижения катушки поспособствуют более точному поиску (с точки зрения идентификации объектов) на большей глубине.

#### **ПРОВЕРКА ЦЕЛИ**

При работе с обычным детектором, поисковик, для более точной проверки найденного объекта, замедлит движения катушкой и застынет над местом находки. С **F70** нужно поменять привычки. Его быстрый отклик позволяет идентифицировать объект точнейшим образом с помощью махов (амплитудой 40-50 см) над всем участком с предполагаемой находкой, даже если поблизости находятся другие предметы. Если вы будете пользоваться техникой, известной вам по работе с другими детекторами, вы рискуете значительно уменьшить показатели идентификации объекта. Вы можете использовать показания индикатора достоверности для тестирования этой техники.

# **Техники поиска**

**Движения катушки** (здесь не идет речь об использовании функции PinPoint) Для обнаружения предметов катушка должна находиться в движении. Держите ее параллельно земле, не приподнимайте ее в конце маха.

Обнаружив цель, продолжайте совершать движения вправо-влево для ее идентификации, совершайте широкие, размеренные махи над участком обнаружения находки для более точной идентификации. Не уменьшайте амплитуду, как в случае с другими детекторами.

#### **Объекты на небольшой глубине**

Неглубокие объекты часто дают разнообразные сигналы, и последний отображается на дисплее. Часто этот последний сигнал идет от края катушки и является неточным. Если вы подозреваете, что речь идет о неглубоко лежащем предмете (5-8 см от катушки), двигайте катушкой медленно и замедляйте движение, пока не получите четкий сигнал в конкретном месте.

Крупные предметы на небольшой глубине могут давать сигнал перегрузки, похожий на сирену. Для избежания этого, поднимите катушку на расстояние, при котором такой сигнал исчезнет, и работайте на этой высоте.

#### **Крупные объекты**

Если детектор дает сигнал о перегрузке на большом участке, речь, возможно, идет о реакции на крупный объект, например, на широкую железную трубу, стальную арматуру в бетоне или зарытый металлический лист . Обычно, в таких случаях невозможно обнаружить предметы типа монет в непосредственной близости от крупных металлических объектов.

#### **Локализация объекта**

Когда вы включаете **F70**, то отстройка от грунта настроена таким образом, чтобы давать положительный ответ на практически любом грунте. То есть, когда вы удерживаете кнопку **PINPOINT**, аудио сигнал будет громче в случае, если вы опускаете катушку к земле. Но вы же не хотите «слышать» грунт, вы хотите «слышать» предметы. Поэтому начинайте всегда с отстройки от грунта.

После обнаружения металлического предмета в земле в режиме *Autotune* или *Discrimination*, воспользуйтесь режимом *PINPOINT* для точной локализации найденного предмета. Поместите катушку на расстоянии примерно 2,5-5 см от земли, в стороне от объекта. Затем нажмите и удерживайте кнопку **PINPOINT**. Теперь медленно передвиньте катушку в зону над объектом, вы услышите, что детектор дает сигнал. Подвигав катушку в разные стороны, вы услышите, что в конце каждого движения сигнал затихает – объект расположен в середине зоны, где детектор «звучит» громче и четче. Если сигнал остается громким на довольно большом участке, значит объект достаточно крупный. Используйте PinPoint для определения границ такого объекта.

#### **Предположительные РАЗМЕР и ФОРМА цели, а также ГЛУБИНА ее залегания.**

В режиме *PINPOINT*, на ЖК дисплее отображается примерная глубина залегания объекта. Эта цифра основана на предположении, что объект является монетой или сходен с ней по размеру.

Но что делать в случае, если объект не является монетой и не похож на нее по размеру? Самый распространенный пример – алюминиевая банка. Сломанные и сплющенный алюминиевые банки часто идентифицируются детектором как цинковые пенни или 10 центовые монеты. Будучи довольно крупными, они вводят в заблуждение микропроцессор, и тот их идентифицирует как объект, находящийся на небольшой глубине.

Вот несколько техник, которые помогут идентифицировать зарытые алюминиевые банки и отличать их от монет. Подвигайте катушкой взад-вперед, чтобы хорошо «почувствовать» цель; катушка должна находиться близко к земле. Далее, продолжайте движения, при этом медленно поднимайте катушку от земли. Если сигнал быстро угасает и не становится «смутным», речь идет, скорее всего, о монете. Если же сигнал нечеткий и угасает медленно, при этом он достаточно «смутный» то объектом, вероятно, является алюминиевая банка. Вы можете попрактиковаться, зарыв расплющенную банку и монету, так вы быстрее поймете разницу в поведении детектора. Также вы будете легче идентифицировать глубину залегания объекта. Эта техника хорошо работает в режиме *Autotune*, хуже в режиме *Discrimination*. Объекты в форме кольца, а также круглые плоские объекты, например, монеты, дают более четкий, ясный сигнал, чем объекты похожего размера, но нестандартной формы. Это можно продемонстрировать с помощью теста на алюминиевой завинчивающейся крышке от бутылки. В своем обычном виде она довольно объемная и будет давать более «смутный» сигнал, чем сигнал от монеты. Но если вы расплющите ее, сигнал станет более резким и более похожим на сигнал от монеты. Опять же, эта разница слышна лучше при работе в программе *Autotune*.

Длинные узкие предметы из железа или стали, например гвозди, могут давать двойной сигнал, если сканируются в длину, и одиночный слабый сигнал, если сканируются в ширину. Это более слышно в программе *Autotune*. В то же время, монета, лежащая на ребре, может давать похожий сигнал, так что полагайтесь и на **ID** объекта, показанный на дисплее, и на собственное «чувство» от объекта, чтобы различать разные их типы. Предметы, находящиеся на расстоянии меньше 5-8 см от катушки, часто дают множественные сигналы.

#### **Предположительная идентификация объекта.**

Единожды проведя катушкой над предметом, вы увидите двузначное число на дисплее – это число идентификации объекта. Каждое новое движение катушки над объектом может быть причиной появления нового идентификационного числа на дисплее: это может показаться противоречием по отношению к вашим настройкам дискриминации. Однако, эти противоречия и изменения могут быть ключевыми для определения типа зарытого объекта. **ID** на дисплее и дискриминация являются двумя разными системами и анализируют различные типы сигналов. Информация, которую вы видите на экране, дополняет сигналы, которые вы слышите (или не слышите) в наушниках. Например, если дискриминация настроена на 12, и невизуальные идентификаторы дают разнообразные сигналы, объект, скорее всего, будет из железа, несмотря на то, что большинство показаний **ID** будет выше 12. Детектор **F70** имеет тенденцию «переоценивать» нежелезные предметы, находящиеся поблизости от железных, и присваивать им более высокие **ID** номера, чем бы они получили в обычной ситуации. Эта особенность связана с высокой способностью детектора «видеть насквозь» - ценное качество при поиске ценных предметов на территории, замусоренной железками.

### **ЛОЖНЫЕ СИГНАЛЫ И ШУМ**

Иногда детектор может давать сигнал при отсутствии цели, или наоборот, не давать сигнала при ее наличии. Для такого поведения может быть пять основных причин: электронные помехи, ненужные предметы, создающие помехи; минералы, содержащиеся в грунте; «горячие камни», а также настолько высоко настроенная чувствительность, что слышен шум работы прибора. Эта проблема обычно легко решаема путем снижения уровня чувствительности, но иногда требуются и другие меры.

#### **Электронные помехи**

Электронные помехи могут быть вызваны линиями электропередачи, электронными приборами, компьютерным оборудованием, мобильными телефонами, флуоресцентными и газоразрядными лампами, реостатами для домашнего освещения, другими металлодетекторами, изгородями под напряжением, радиопередатчиками, электрическими бурями. Если вы слышите необычный шум, держа неподвижно катушку в воздухе, то причиной его могут быть электронные помехи или шум от собственной схемы детектора. Походив вокруг с включенным детектором, вы легко можете найти источник этого шума и выключить его. Если же это невозможно, вернитесь, когда прибор, создающий помехи, не будет под напряжением. Если помехи исходят от линий электропередач, придите в другой день. Такие помехи часто появляются, когда к проводам подключены дополнительные устройства, что может быть сделано лишь на вечер или выходные. Если же помехи идут от радиовещательной или связной антенны, часто единственным выходом является уменьшить чувствительность.

Настройки **F70** позволяют вам выбрать рабочую частоту, чтобы избежать электронных помех. Смотрите параграф о выборе рабочей частоты.

#### **Посторонние предметы в земле**

На некоторых участках собрано огромное количество металлического мусора, который дает слабые сигналы. Такие сигналы могут давать глубоко зарытые предметы, а также кусочки ржавого железа и фольги. Подобные объекты можно засечь, но сложно локализовать – они слишком глубоко находятся, либо они слишком малы по размеру. Если вы пытаетесь выкопать предмет, но ничего не обнаруживаете, это может заставить вас подумать, что детектор дает ложный сигнал, хотя часто это не так. Лучшим решением в таких случаях является снижение чувствительности.

Если вы ищете на очень замусоренном участке и слышите много нежелательных сигналов, поднимите катушку на 5 см над землей. Иногда мусор, когда находится на поверхности, все же дает сигналы в этих случаях, и даже если функция дискриминации должна была исключить появление таких сигналов.

Металлодетектор создан, чтобы «видеть» один объект из металла в одну единицу времени. Если рядом располагаются два железных предмета, детектор может решить, что расстояние между ними – это не содержащий железа предмет. Это часто бывает на пепелище деревянного дома, когда участок усеян гвоздями. Сигнал от нежелезного металлического объекта, например, от монеты, обычно будет повторяющимся, в отличие от *ложного положительного сигнала*, идущего от многочисленных железных объектов или от железных объектов неправильной формы, который будет изменяться или даже пропадать. Опытные поисковики называют такие сигналы *одиночными* и не станут выкапывать предметы, подающие одиночные сигналы, ибо в большинстве случаев такие они оказываются мусором.

#### **Минерализация грунта**

Проводящие минеральные соли обычно дают смутный сигнал, который невозможно перепутать с сигналом от металлического объекта. Похожими качествами обладают места с высокой концентрацией минеральных удобрений, участки с большим количеством испарений, которые дают эффект минеральных солей, остатки солей, используемых для растворения льда, а также места выпаса крупного рогатого скота из-за концентрации мочи. Также засохший коровий навоз может «звучать» как металлический предмет. Пляжи на побережьях океана омываются соленой водой – об этом постоянно напоминают учебники. На некоторых участках, где были очаги для разжигания огня, например, в лагерях, минералы в почве могут окисляться и реагировать по другому – часто в таких случаях настройки отстройки от грунта должны быть ниже, чем для окружающей почвы. В таких случаях, действуйте медленнее.

Также, существуют участки, на которые свозят некоторые промышленные материалы с высокой проводимостью, такие как кокс, шлаки различного типа (в частности, оставшиеся после сгорания минерального топлива), древесный уголь. При скоплении таких материалов на площадке поиска обычно приходится снижать чувствительности и работать с уровнем дискриминации как минимум 25. Тем не менее, несмотря на предосторожности, на участках, где грунт состоит преимущественно из таких материалов, вам не удастся искать без дополнительных шумов и ложных сигналов. В таких случаях, выкапывайте объект только тогда, когда сигнал четкий и повторяющийся.

Такие природные ископаемые с высокой проводимостью как графит, сульфид, аспидный сланец редко встречаются в грунте, если только вы не занимаетесь поиском золота. Когда вы ищете золото, вы должны слышать малейшие сигналы, и периодически выкапывать проводимые ископаемые, которые оказываются не золотоносными. В каждой конкретной местности вы можете научиться узнавать, к какому типу «горячих камней» относятся данные ископаемые, и не выкапывать их, если местные жители сообщили вам, что на этих участках золото не встречается на камнях данного типа.

#### **Горячие камни**

«Горячие камни» провоцируют детектор давать сигнал, поскольку они содержать рудные ископаемые. Существует два основных типа «горячих камней».

*Отрицательные горячие камни* (их также называют *холодные камни*) обычно содержат магнетит или являются магнетитом, они дают отрицательный сигнал, поскольку показатель баланса на грунт является выше, чем у их окружения. Они часто бывают темного цвета, обычно черного, и тяжелые по весу. В некоторых случаях на них заметны пятна ржавчины. Такие камни обычно притягиваются магнитом, поэтому опытные искатели золота всегда носят с собой магнит – окончательный определитель содержащих или не содержащих железо камней. В программе *Autotune* отрицательные горячие камни обычно дают сигнал «бум», а не обычный «свистящий» сигнал на металлический объект. С некоторым опытом вы научитесь различать их, чтобы не обращать внимания на ненужные объекты. *Положительные горячие камни* – железосодержащие камни, окислившиеся в результате естественных природных влияний. Их показатель баланса грунта ниже, чем у окружающей среды. Они часто не крупные, находятся на поверхности, «звучат» как золотые самородки и нередко встречаются на участках, где ищут золото. Также они часто, но не всегда, притягиваются магнитом. В основном они красноватые по цвету, но встречаются также черные, коричневые, желтые. На местах поиска реликвий «горячими камнями» являются части красного глиняного кирпича или камни, послужившие для обрамления костра. Обычно они легко исключаются из поиска с помощью дискриминации в случаях, когда они разбросаны на большой территории, в местах же с их высокой концентрацией детектор не всегда может их игнорировать. В таких случаях, обращайтесь к правилу поисковикапрофессионала: «не выкапывайте объект, если сигнал не повторяется».

#### **Контроль чувствительности**

При первом включении **F70**, чувствительность настроена на средний показатель, наиболее подходящий для поиска монет. Для поиска золота или реликвий обычно рекомендуется настроить чувствительность на более высокий показатель.

Если во время поиска детектор дает помехи из-за близости высоковольтных проводов, электронных или электрических устройств, а также других металлодетекторов, рекомендуется снизить чувствительность. В другом случае, можно использовать возможность поменять частоту работы детектора, что описано выше в данной инструкции.

Если во время поиска вы постоянно получаете сигналы от металлических объектов, а при выкапывании не обнаруживаете их, возможно, вы «слышите» очень мелкие или глубоко расположенные предметы, которые невозможно обнаружить методом простого выкапывания. В таких случаях, рекомендуется снизить настройки чувствительности.

#### **Тонкости отстройки от грунта**

При первом включении **F70**, значение параметра отстройки от грунта 90. При такой настройке вы будете получать *положительный ответ* на наибольшем количестве грунтов. Если вы ищете в режиме *Discrimination*, у вас, возможно, нет необходимости в отстройке от грунта. Если же вы ищете в режиме *Autotune*, отстройка от грунта будет вам необходима.

Для точной отстройки от грунта, вам нужно найти участок земли, не содержащий металлических предметов. Прежде чем приступить к отстройке от грунта, поводите катушкой взадвперед, чтобы убедиться – на данном участке металлические предметы отсутствуют. Отметьте тот участок, на котором вы будете работать, и приступайте к настройке.

По окончании, вновь поводите катушкой над землей, чтобы убедиться в том, что посторонних сигналов грунт не дает. Это лучше всего делать в режиме *Autotune*, или в режиме *Discrimination*, но с уровнем дискриминации 0.

Вы также можете использовать режим *PINPOINT* для проверки участка. Если нет никаких сигналов или есть, но незначительные, значит, отстройка от грунта была проведена успешно. Если же сигналы присутствуют, возможно, на данном участке все же находился металлический предмет; в таком случае, поменяйте участок и вновь произведите настройку. Если невозможно найти участок, на котором настройка от грунта может быть проведена успешно, откажитесь от поиска на данной территории.

На большом количестве участков детектор, единожды успешно отстроенный от грунта, долго сохраняет свои настройки. Тем не менее, бывают участки, на которых проводились работы с раскопками, насыпался грунт, или вы находитесь в местах с разнообразным геологическим фоном (что часто встречается на золотых приисках) - в таких случаях вам придется периодически повторять процедуру отстройки от грунта, чтобы приспосабливаться к изменяющимся условиям и показателям грунта.

Во время отстройки от грунта, значение **GROUND PHASE** отобразится на ЖК дисплее. Обычно, песочные или состоящие из гравия почвы имеют показатель 75-95, светлые глины

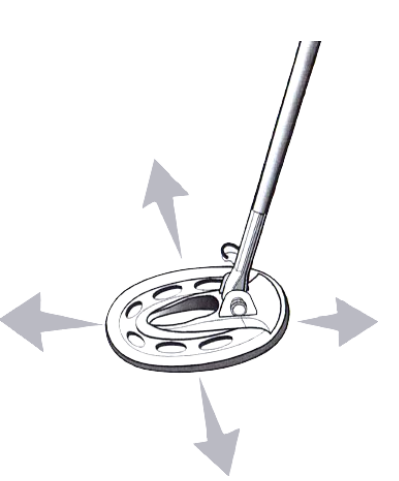

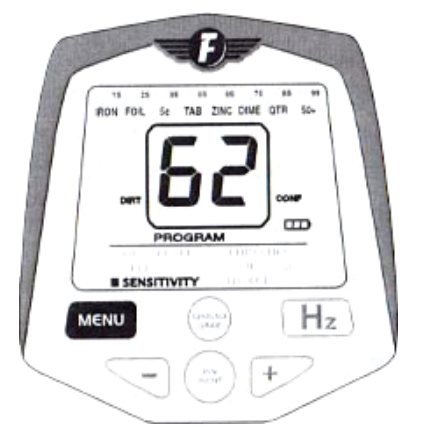

– 50-80, а красные глины – 35-55. Другими словами, почвы, более подверженные атмосферным влияниям, окисленные и состоящие из более мелких частиц, будут иметь показатель ниже.

Шкала **DIRT** показывает, насколько богата почва железными ископаемыми. Для того, чтобы активировать эту функцию, детектор должен находиться в движении. Самая точная настройка производится, когда вы двигаете катушкой вверх-вниз, как при отстройке от грунта. Чем выше минерализация грунта, тем более необходимо произвести отстройку от грунта для успешного поиска на глубине.

Если вы ищете реликвии, вы можете сделать себе карту почв данной местности. Нарисуйте сетку, которая будет представлять данную местность. Затем соберите данные. Используйте отстройку от грунта, чтобы определить *тип* ископаемого; на шкале DIRT вы имеете данные о его *ранге*. Затем внесите данные на карту и начертите разделяющие линии. Таким образом, вы сможете определить участки, на которых проводились раскопки или работы, насыпался грунт или разводился огонь. Такие карты также могут помочь людям, интересующимся историей данной местности.

### **ПРИНЦИПЫ РАБОТЫ МЕТАЛЛОДЕТЕКТОРА**

Наибольшее количество металлодетекторов хобби-класса работают по индуктивной технологии VLF. Вот в чем заключается принцип ее работы.

На поисковой катушке имеется две электрические индукционные катушки, которые работают как антенны. Одна из них излучает магнитное поле, «освещая» им участок вокруг себя. Если на этом участке присутствует металлический предмет, его электрическая проводимость изменит это магнитное поле. Если это железный предмет, то его магнитное поле также повлияет на магнитное поле детектора, но другим образом, что позволяет различать, когда речь идет о железосодержащих предметах, а когда нет.

Другая катушка является принимающей антенной и распознает изменения в магнитном поле первой катушки. С помощью электронной схемы сигнал усиливается, анализируется, чтобы определить, какой тип изменений произошел от «встречи» с предметом, и затем информация о нем отправляется на дисплей и в наушники, чтобы пользователь мог ее проанализировать. Большинство современных металлодетекторов производят данные операции с помощью специального программного обеспечения, установленного на их микропроцессор.

Железные ископаемые, присутствующие в большинстве почв, также влияют на излучаемое магнитное поле, искажая слабые сигналы, получаемые от мелких или глубоко зарытых предметов. Это приводит к тому, что детектор «не видит» некоторые предметы, а информация о других приходит в искаженном виде. Новые технологии современных металлодетекторов направлены на то, чтобы устранять ненужные и ложные сигналы, идущие от железных ископаемых, но при этом не терять сигналы от металлических предметов.